## **PDREP-AIS Production Publish – 21 Sep 2019 The following software change requests are scheduled for release in PDREP-AIS Version: 6.0.15**

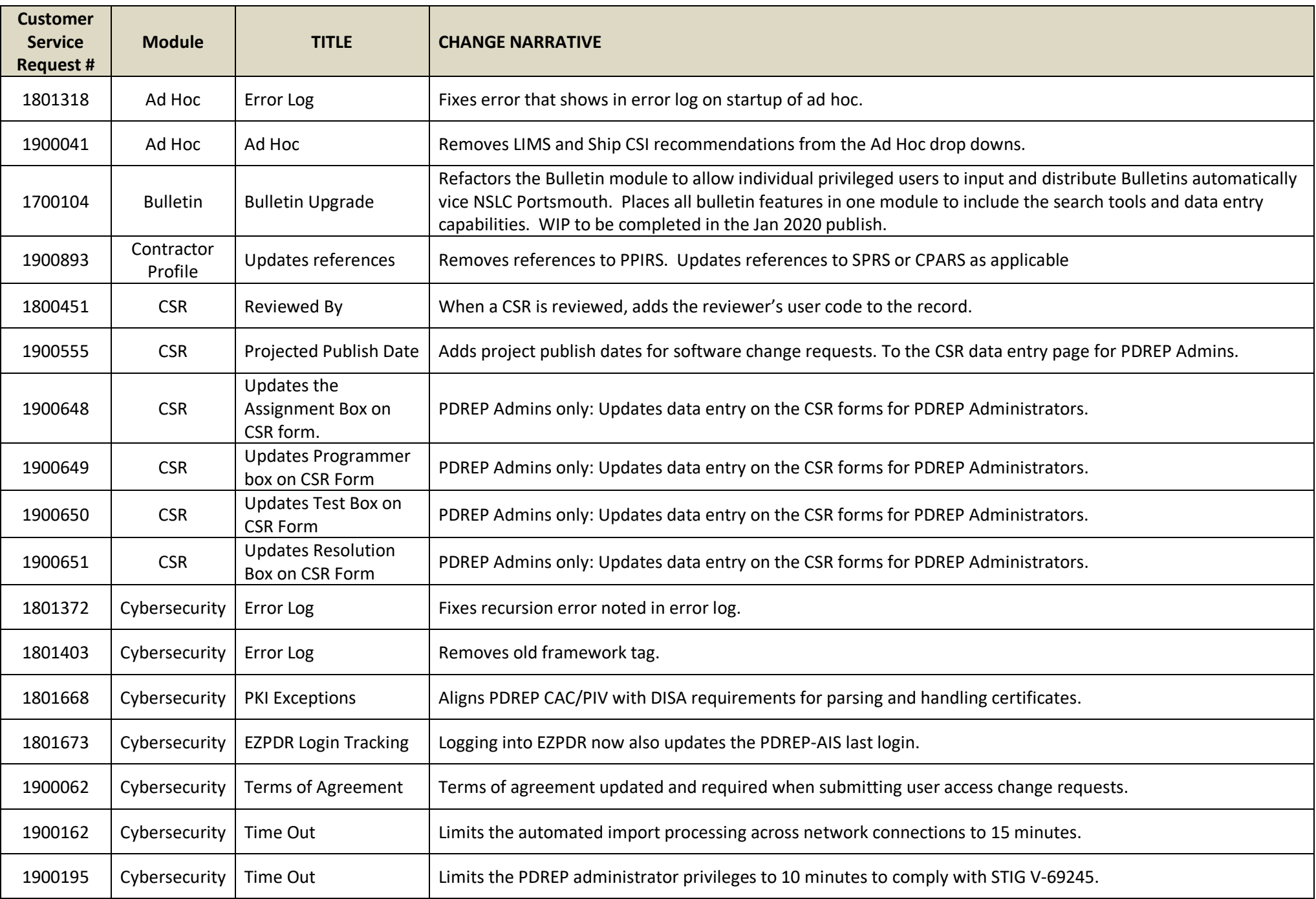

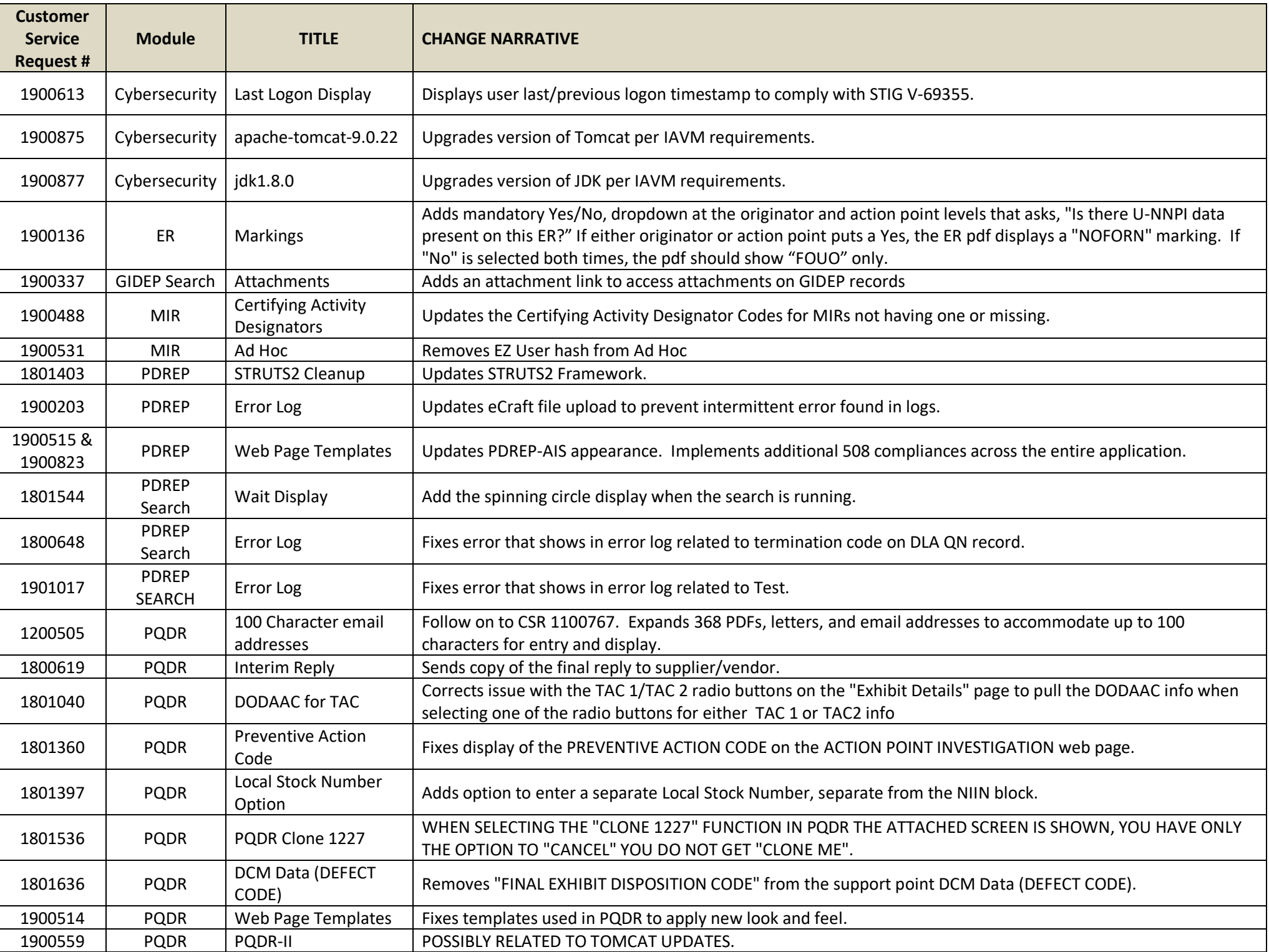

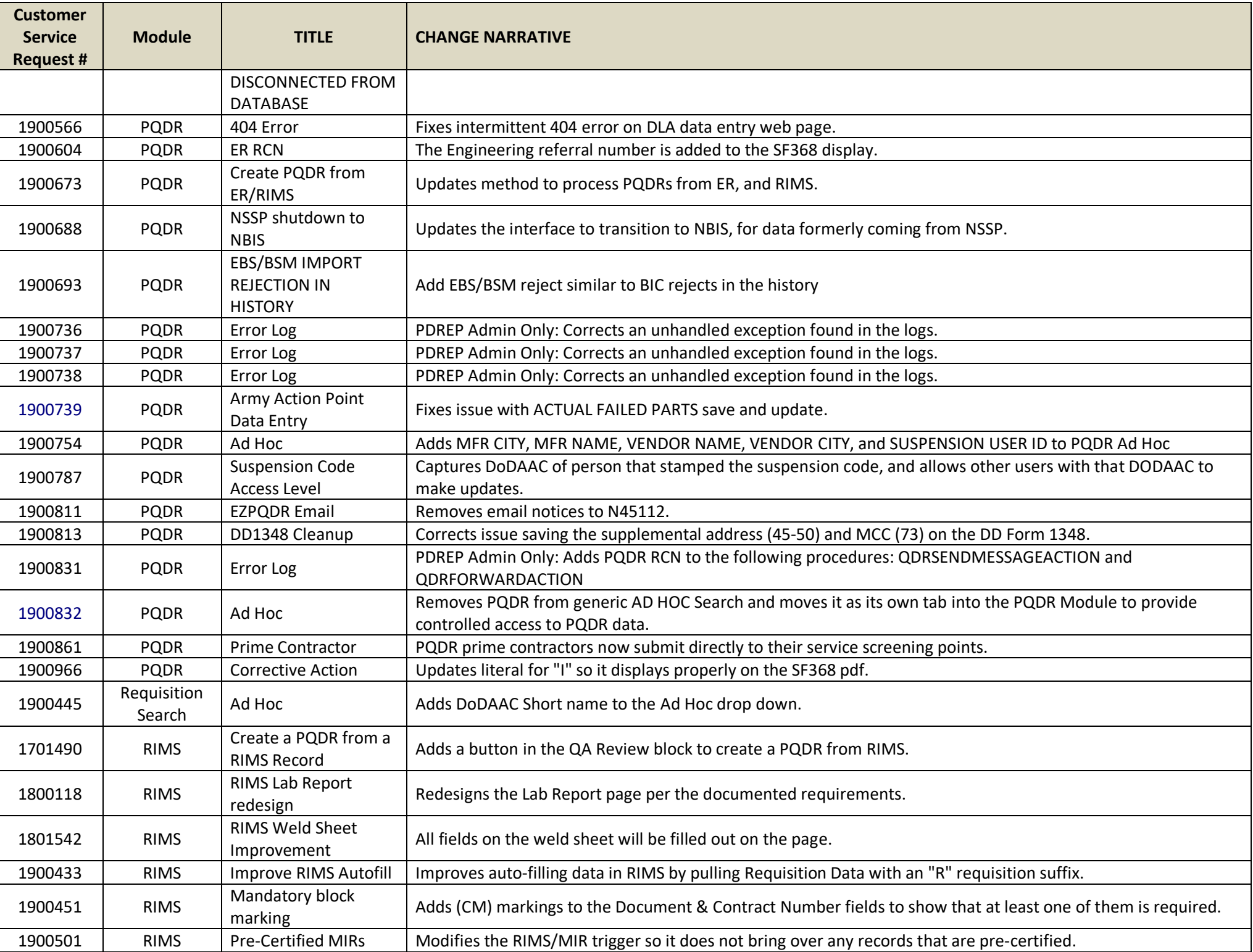

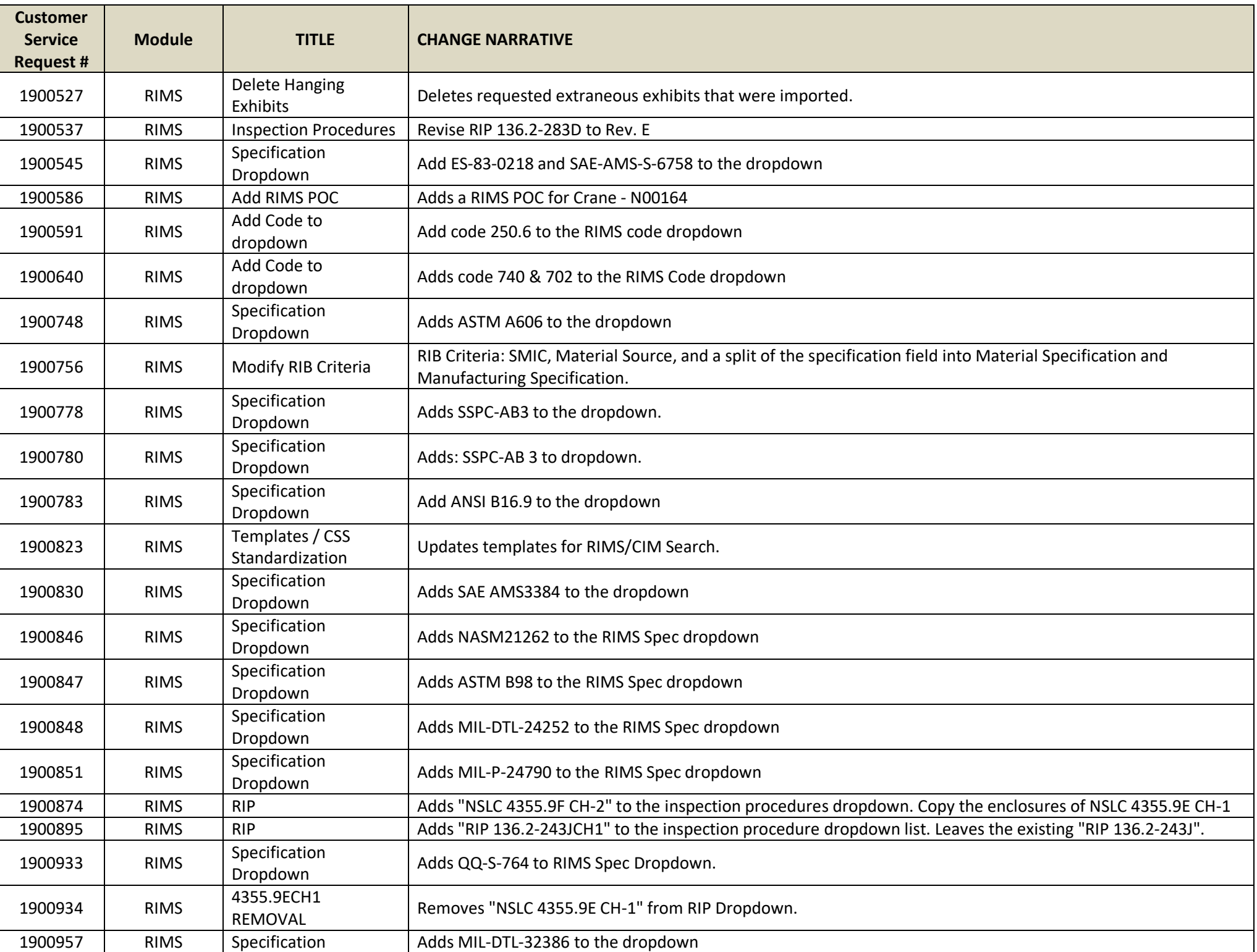

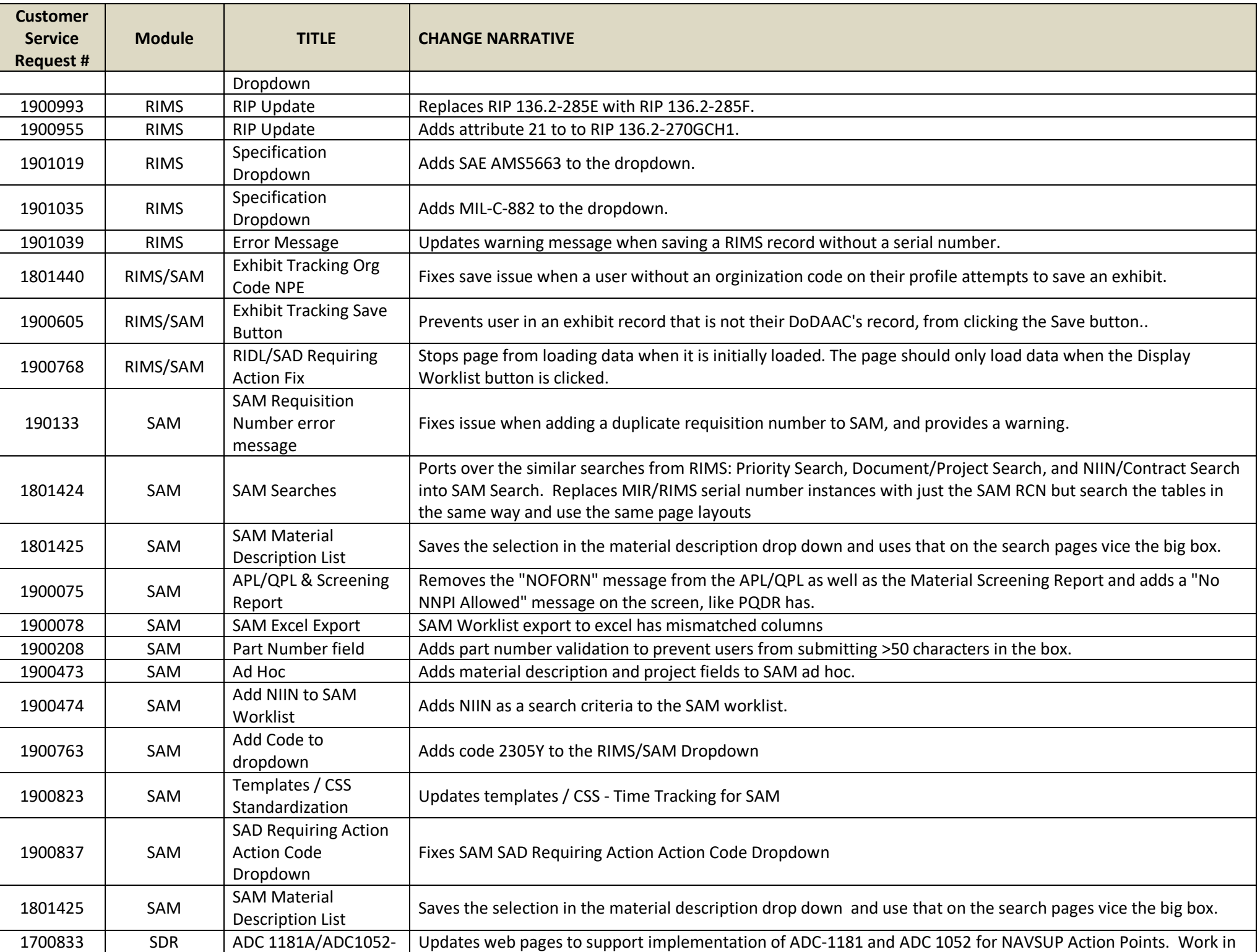

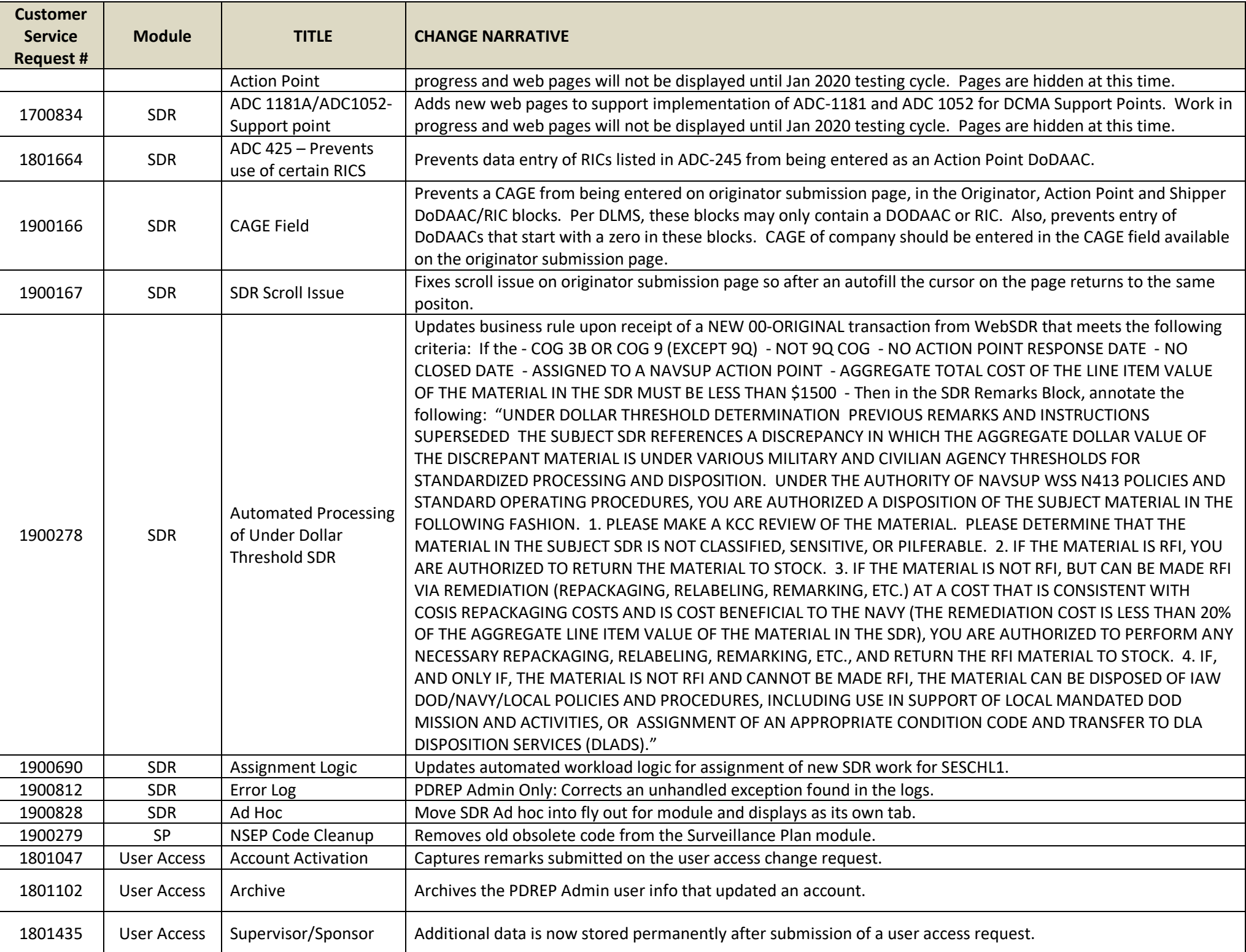

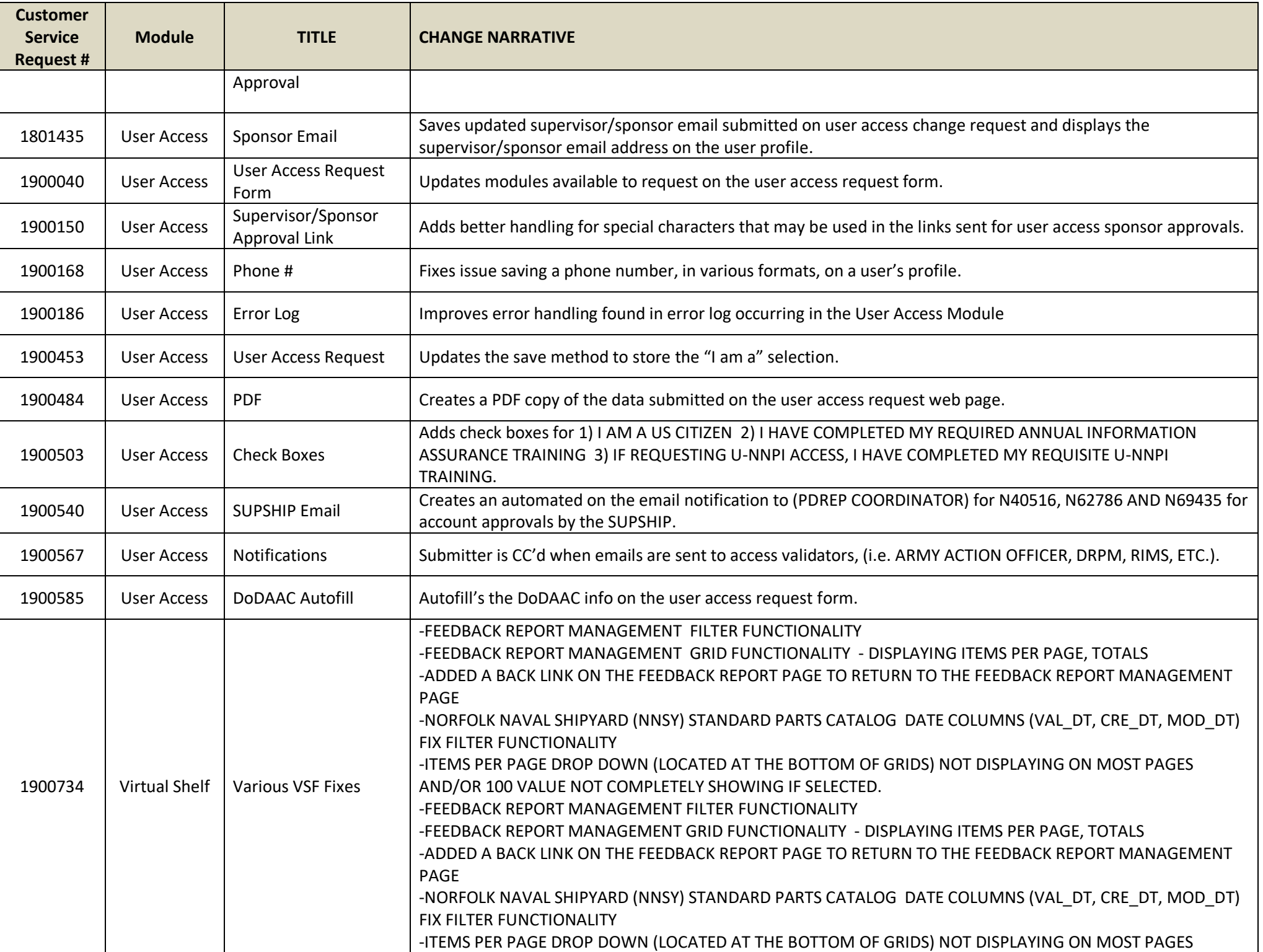

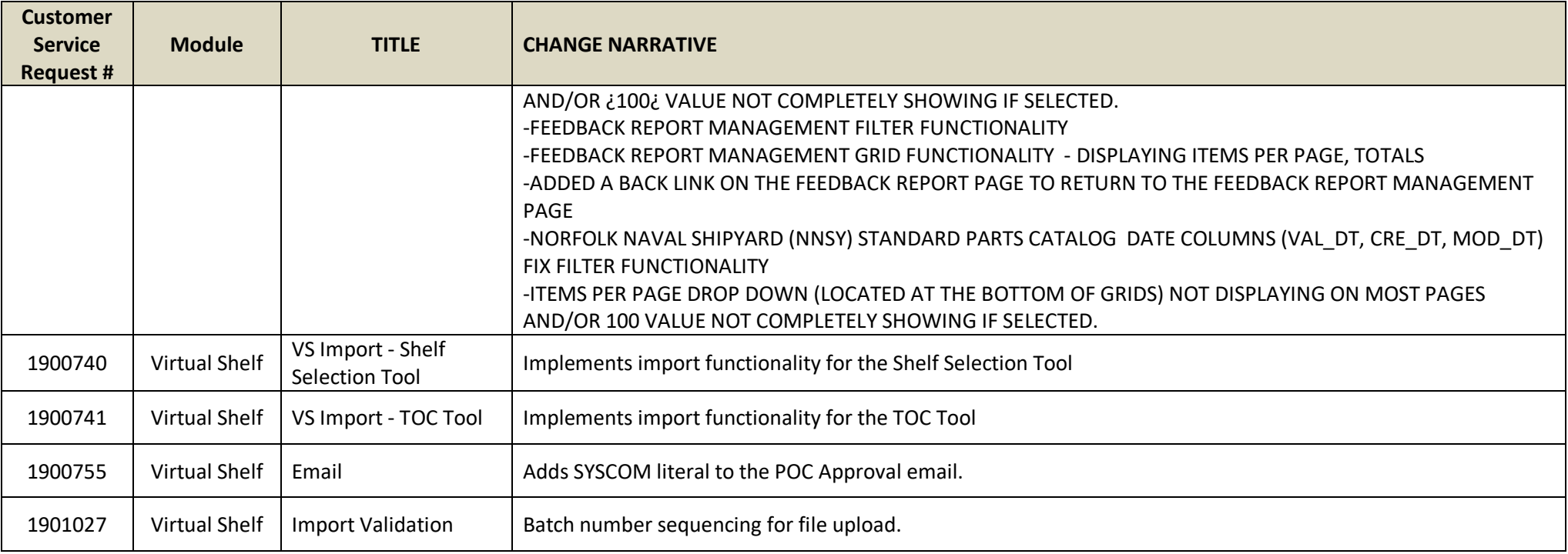